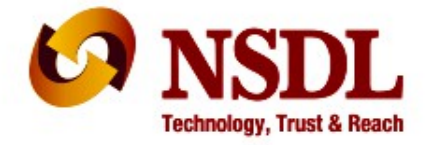

### TAX INFORMATION NETWORK (TIN) of Income Tax Department (Managed by NSDL)

May 25, 2013

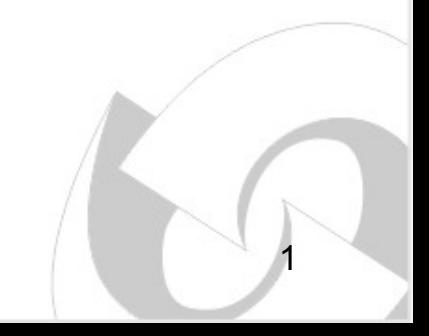

#### **Contents**

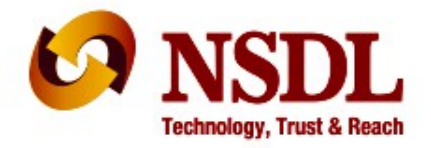

- Vision
- TIN Process architecture
- Facilities at TIN
- Feedback to deductors
- TDS/TCS Good Practice
- Correction statement
- New at TIN
- AIN and Form 24G

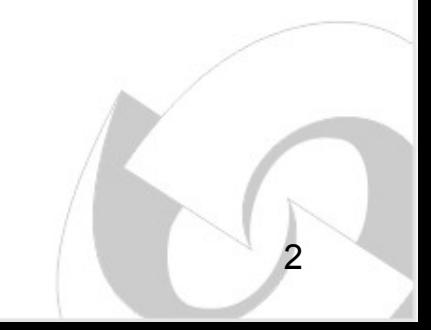

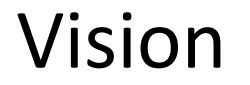

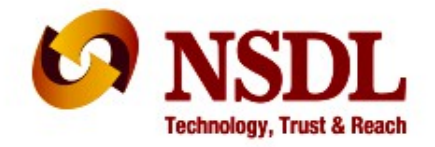

- Form 26AS to be complete and accurate
- Improve compliance

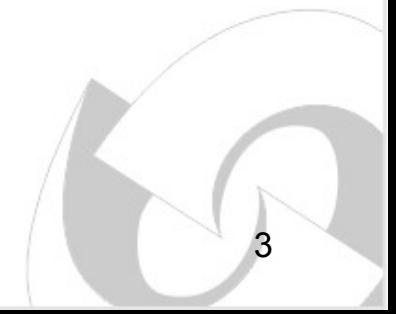

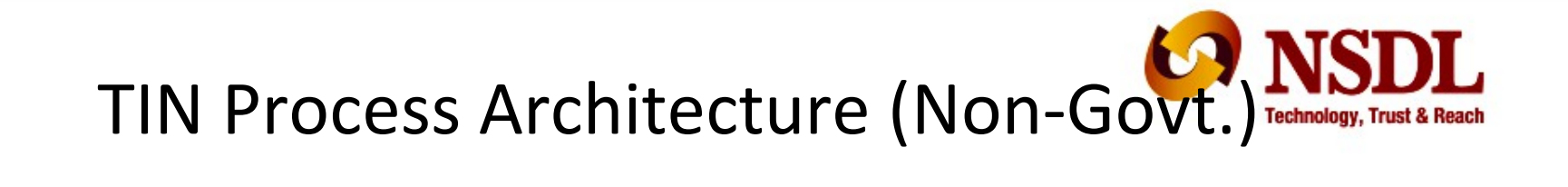

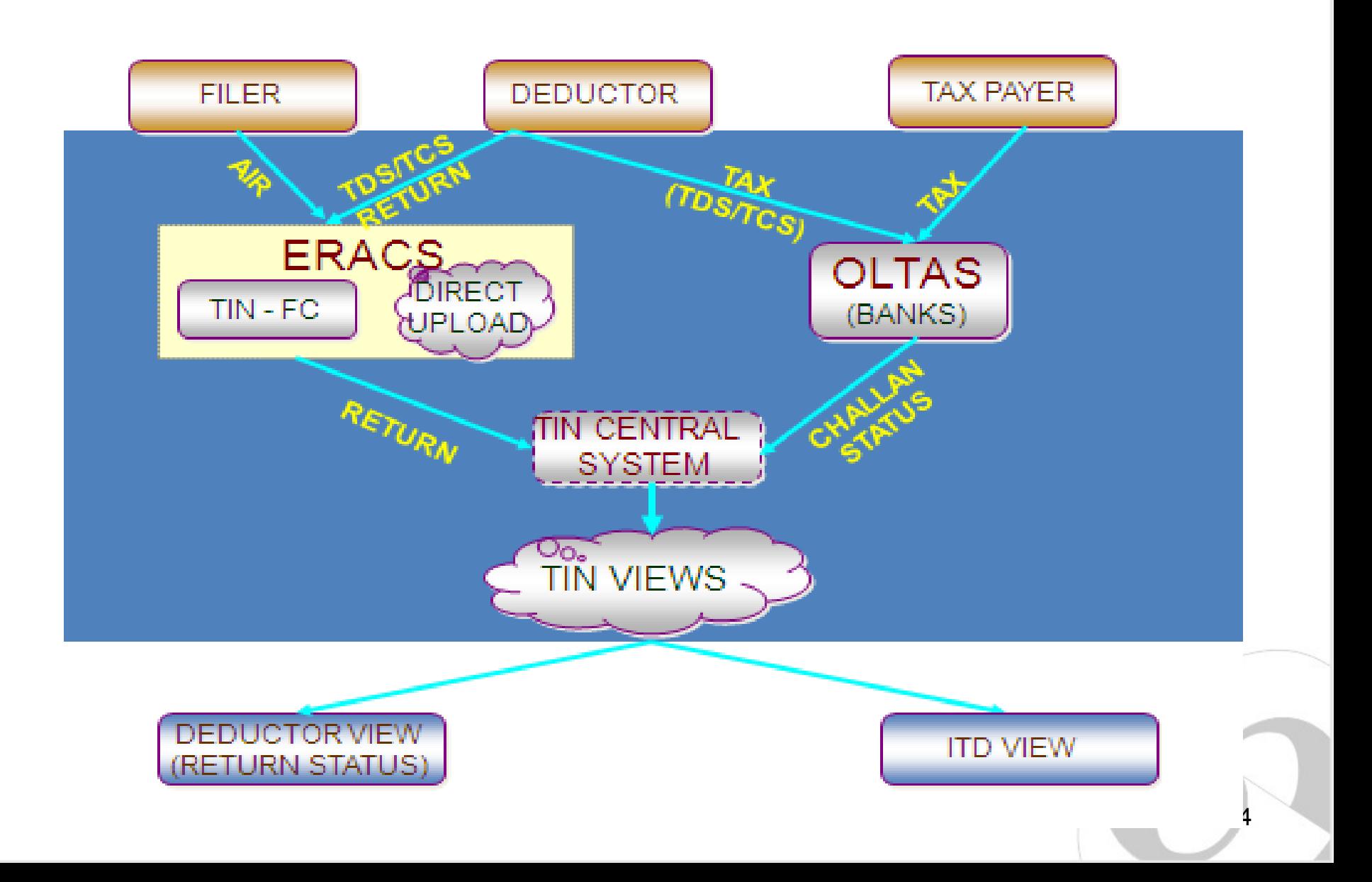

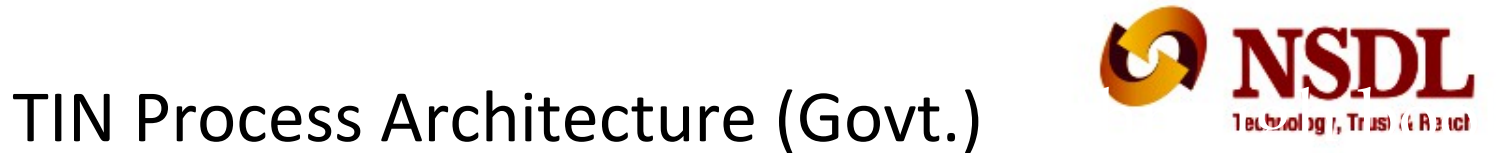

5

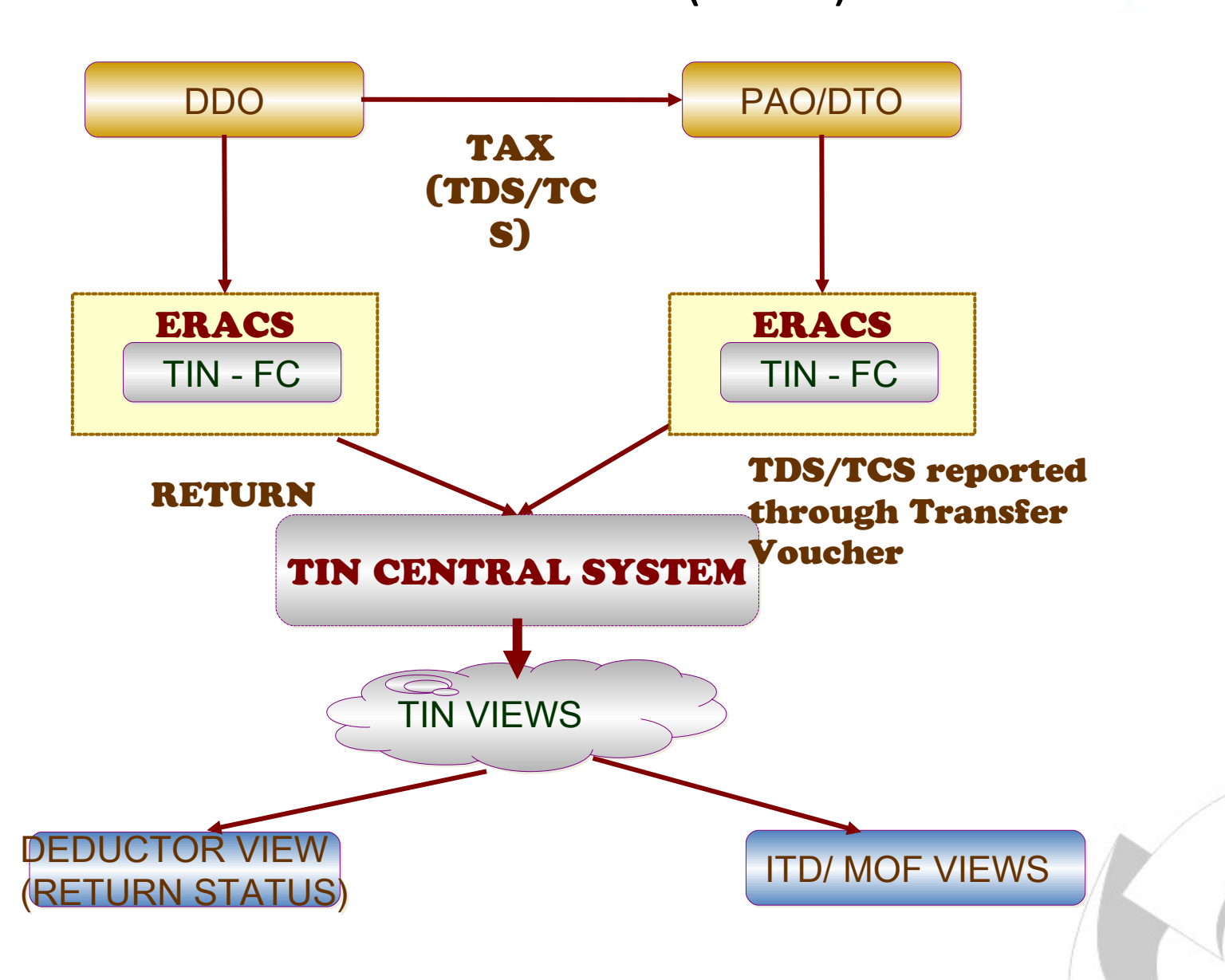

# Facilities at TIN - TDS/TCS

- Return Preparation Utility
- File Validation Utility
- Network of TIN-FCs
- Online facility for upload of statements

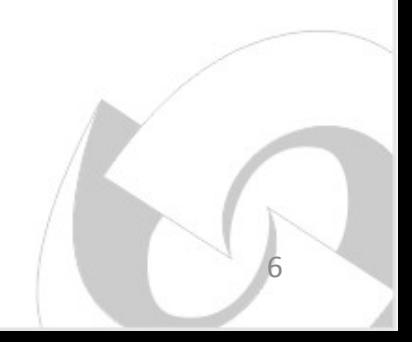

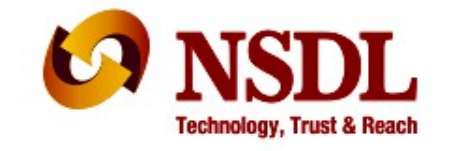

### Feedback to deductors

- Online views
	- Challan status
	- Quarterly statement status
- Intimate rejections at TIN through Letter (Regular return)
- SMS status of returns at TIN

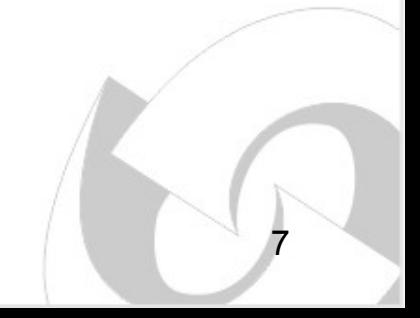

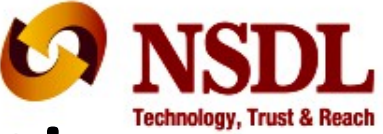

## TDS / TCS – Good Practice

#### **Preparation of return**

- Insist for PAN of deductee / employee
- **Verify PAN of deductee / employee** before quoting in TDS/TCS return
- **Report all transactions** where tax is deducted/collected
- If **PAN of the deductee / employee is not available**;
	- deduct tax at higher rate
	- Select flag 'C' indicating tax deducted at higher rate in TDS return
	- File correction statement to update deductee / employee PAN if provided subsequently
- **Deduct tax as per the latest prescribed rates** and correctly report the same in the TDS/TCS statement

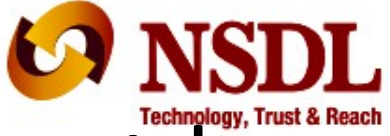

# TDS / TCS – Good Practice contd....

### **Filing of return**

- within the due dates
- at TIN-FC: .fvu file in CD / Pen drive along with physical Form 27A
- Directly at TIN website
- Preserve all Provisional Receipts (PRN)

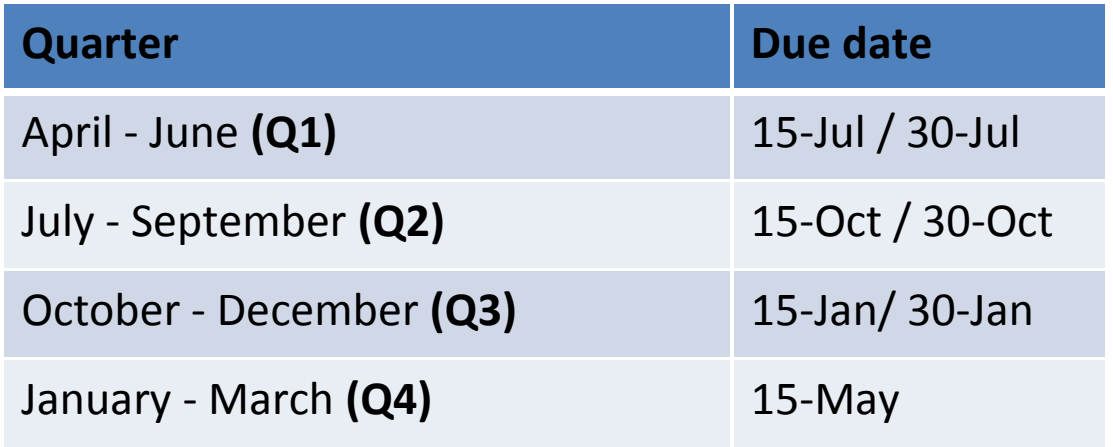

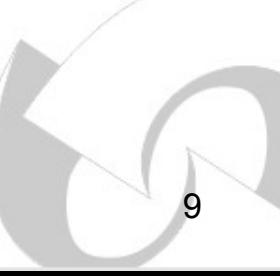

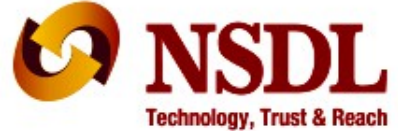

### e-TDS/TCS Statements – Key points

- Check status of return at TIN website
- 'Original' return should be accepted at TIN
- File correction return to make changes in the TDS /TCS return filed (original return should be accepted)

Correction statement – The need

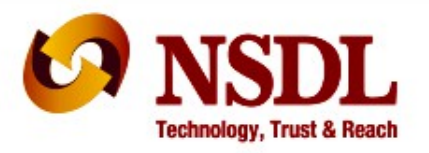

11

- Inconsistencies in the statement to be rectified vide a correction statement
	- Incorrect challans details
	- Deductee PAN not provided correctly
	- Action based on notices from ITD
- Accurate credit to reflect in the Form 26AS of the deductee

Remember……

Always download latest conso file for preparing correction statements

### CPC-TDS (TRACES)

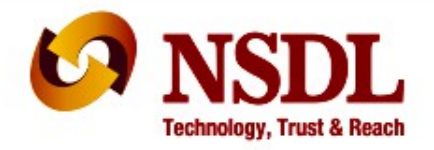

- The following functionalities have been discontinued at TIN:
	- TAN registrations
	- PAN registrations for viewing Form 26AS online
	- Form 16/16A generation
	- Generation of Form 26AS
	- Processing of correction TDS/TCS statements
- These functionalities will be handled by CPC-TDS of ITD, Ghaziabad. Details are:
	- Website: [www.tdscpc.gov.in](http://www.tdscpc.gov.in/)
	- Contact no: **1800 103 0344; 0120 4814600**
	- Email ID: [contactus@tdscpc.gov.in](mailto:contactus@tdscpc.gov.in)

### New at TIN

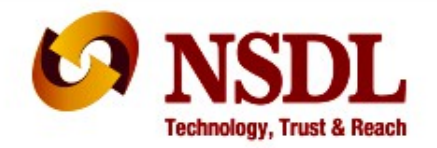

- e-TDS/TCS FVU version 3.71 for FY 2010-11 onwards
	- Incorporation of Section 80CCG
	- Deductee PAN for challan section code 206CK
	- Restriction of deduction under section 80CCF
	- Validation with regard to filing of Statement
	- New forms for e-TDS/TCS Statements as per notification dated February 2013 applicable from FY 2013 -14 onwards
	- Late fees applicable from (234E) FY 2012-13
	- TDS on Property sale
	- Challan 280 PAN of Buyer and Seller

 $\blacktriangleright$ 

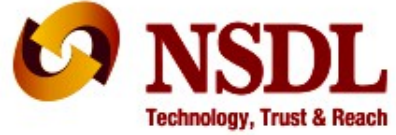

## AIN and Form 24G

- AIN is a seven digit unique number used to identify an office where tax has been paid without production of a challan
- AIN is mandatory to file of Form 24G statement by PAO/ DTO/ CDDO to confirm TDS/TCS deposited.
- AIN can be registered online at NSDL TIN website.
- User ID and password to be provided by the PAO at the time of registration.

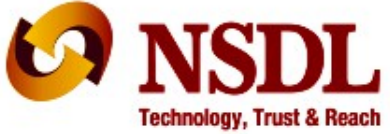

# AIN and Form 24G

• Details of the AO filing Form 24G

 *AIN, Name of AO, demographic information, category of AO (Central/State, Ministry name etc)*

- Statement details
	- *Month and Year for which Form 24G is being filed*
- Nature of deduction

*TDS (Salary; Non Salary)/TCS*

• DDO wise payment details

*TAN, Name of DDO, tax deducted and remitted*

• Due Date – 10th of subsequent month

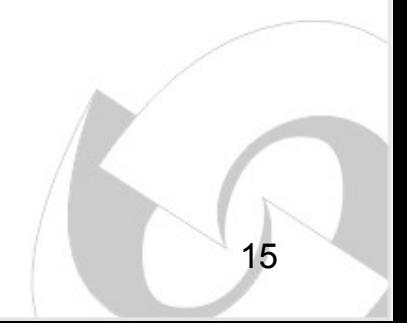

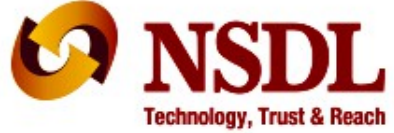

# AIN and Form 24G

- BIN is unique number generated for each Form 24G statement successfully uploaded at TIN.
- BIN consists of the following.
	- **Receipt Number**: Seven digit unique number generated for each Form 24G statement successfully accepted at the TIN central system.
	- **DDO Serial Number**: Five digit unique number generated for each DDO record with valid TAN present in the Form 24G statement successfully accepted at the TIN central system.
	- **Date:** The last date of the month and year for which TDS/TCS is reported in Form 24G.

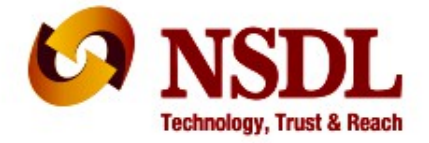

# THANK YOU

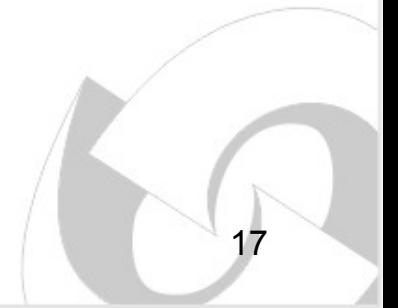